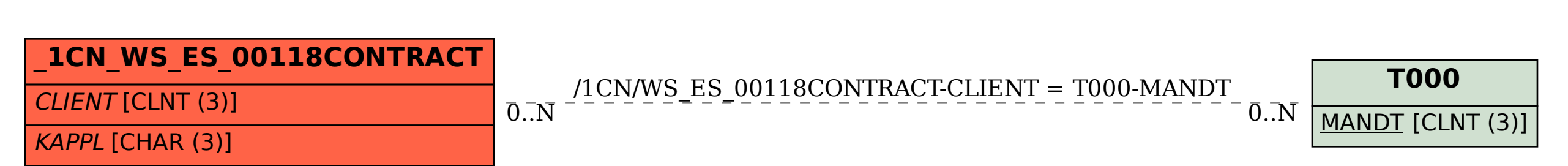

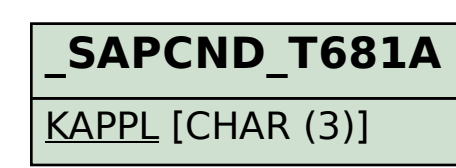

## SAP ABAP table /1CN/WS\_ES\_00118CONTRACT {External working set structure}